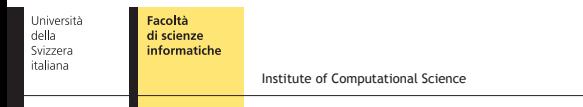

# A simple tutorial on generating PTX assembler out of Ada source code using LLVM NVPTX backend

Dmitry Mikushin

dmitry.mikushin@usi.ch

June 14, 2012

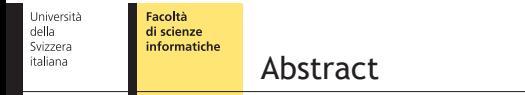

This presentation provides a simple jump-start tutorial for newbies to start doing something useful with LLVM, DragonEgg, NVPTX backend and some custom high-level language. Along with short software overview from the user perspective it contains instructions on building components necessary to experiment with NVPTX and an example usecase of generating PTX assembler out of the Ada source code with help of DragonEgg.

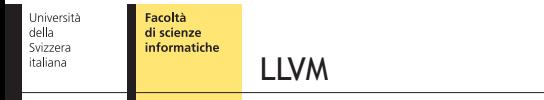

A universal system of programs analysis, transformation and optimization with RISC-like intermediate representation (LLVM IR SSA)

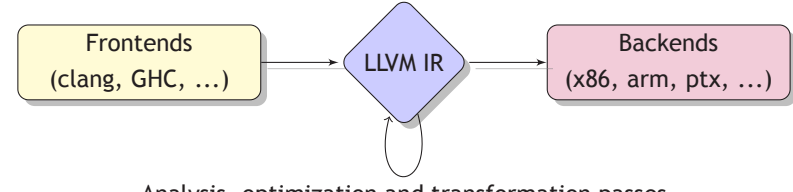

Analysis, optimization and transformation passes

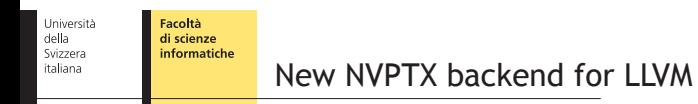

- Recently commited to LLVM trunk, likely to be released with 3.2 (not 3.1!)
- Replaces old PTX backend
- NVPTX is fully compatible with old PTX backend
- Note NVPTX is a **backend**, means you can compile PTX only from LLVM IR

Università<br>della<br>Svizzera<br>italiana Facoltà<br>di scienze<br>informatiche Build LLVM with NVPTX backend

\$ mkdir -p ~/sandbox/src  $$$  cd ~/sandbox/src  $$$  svn co http://llvm.org/svn/llvm-project/llvm/trunk llvm \$ cd llvm /  $$$  mkdir build  $$$  cd build \$ ../ configure --prefix=\$HOME/sandbox --enable-shared --enable-targets=host,<mark>nvptx</mark>  $\$$  make -j24  $$$  make install Build with NVPTX backend

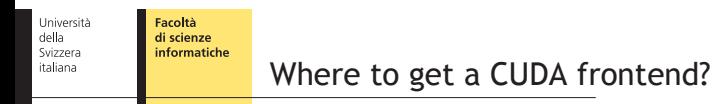

- NVPTX is a backend means to compile CUDA with LLVM one still needs a frontend for target language
- NVIDIA announced libCUDA.LANG, but is not yet released, even does not have a schedule
- Fortunately, LLVM clang has limited CUDA support remained from the old PTX backend

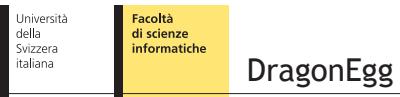

DragonEgg – GCC as LLVM frontend

- ntegrates the LLVM optimizers and code generator with the GCC parsers
- Supports GCC up to 4.6, not 4.7 yet
- Translates gcc gimple IR into LLVM IR:
	- Allows LLVM to compile Ada, Fortran, and other languages supported by the GCC compiler frontends
	- Could provide additional code optimization

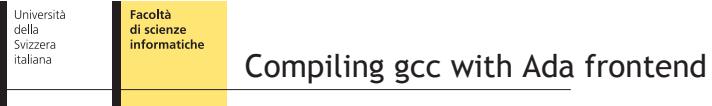

■ DragonEgg works on top of GCC and LLVM installations. Here's how to build GCC from source

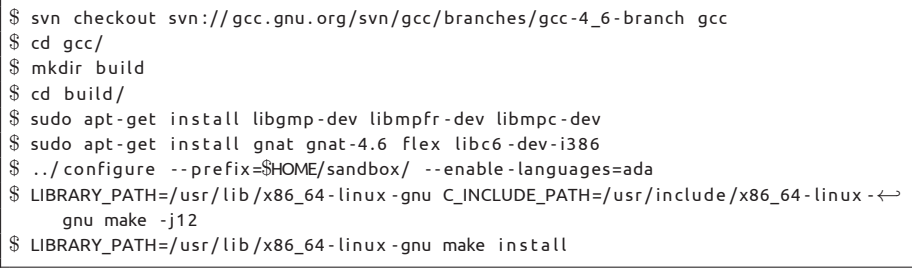

Università<br>della<br>Svizzera<br>italiana Facoltà<br>di scienze<br>informatiche Compiling DragonEgg

Fetch the source code and compile it, pointing to the LLVM and GCC binary roots

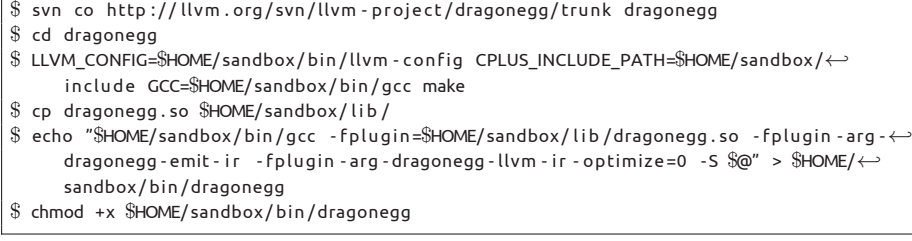

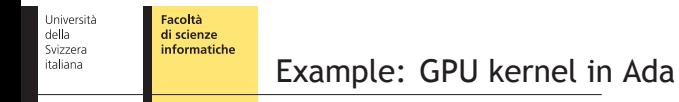

- Let's use new LLVM PTX to bring GPU support to some non-CUDA language, for example to Ada
- Just a *proof of concept*: only the general language support, no intrinsics or new keywords, i.e. no modifications in Ada frontend
- Use plain functions for reading CUDA compute grid
- Use kernel/ device suffixes to identify CUDA kernels code
- No address spaces and global data support

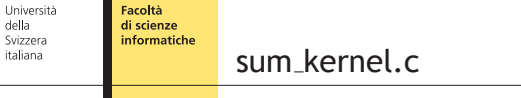

For example, let's write the following CUDA C kernel in Ada:

```
struct uint3 {unsigned} int x, y, z; };struct uint3 extern const threadIdx, blockIdx, blockDim;
__attribute__((global)) __attribute__((__used__)) void sum_kernel(float* a, float* ←><br>b, float* c)
{
     int idx = threadIdx.x + blockIdx.x * blockDim.x;
     \mathsf{c} \, [\, \mathsf{idx} \, ] \ = \ \mathsf{a} \, [\, \mathsf{idx} \, ] \ + \ \mathsf{b} \, [\, \mathsf{idx} \, ] \, ;}
```
Università<br>della<br>Svizzera<br>italiana Facoltà<br>di scienze<br>informatiche sum kernel.ads (Ada header)

package sum\_kernel is function threadIdx\_x return integer; function blockIdx\_x return integer; function blockDim\_x return integer; pragma Import (C, threadIdx\_x, "threadIdx\_x"); pragma Import (C, blockIdx\_x, "blockIdx\_x"); pragma Import (C, blockDim\_x, "blockDim\_x"); type vector is array (natural range <>) of float; procedure sum\_kernel (a, b : in vector; c: out vector); pragma Export (C, sum\_kernel, "sum\_kernel"); end sum\_kernel ;

Università<br>della<br>Svizzera<br>italiana Facoltà<br>di scienze<br>informatiche sum kernel.ads (Ada header)

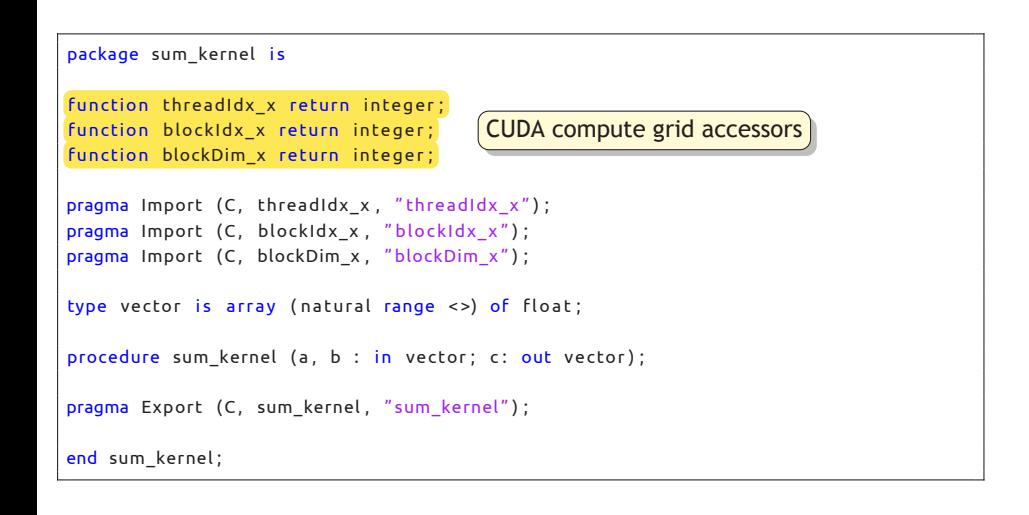

Università<br>della<br>Svizzera<br>italiana Facoltà<br>di scienze<br>informatiche sum\_kernel.ads (Ada header)

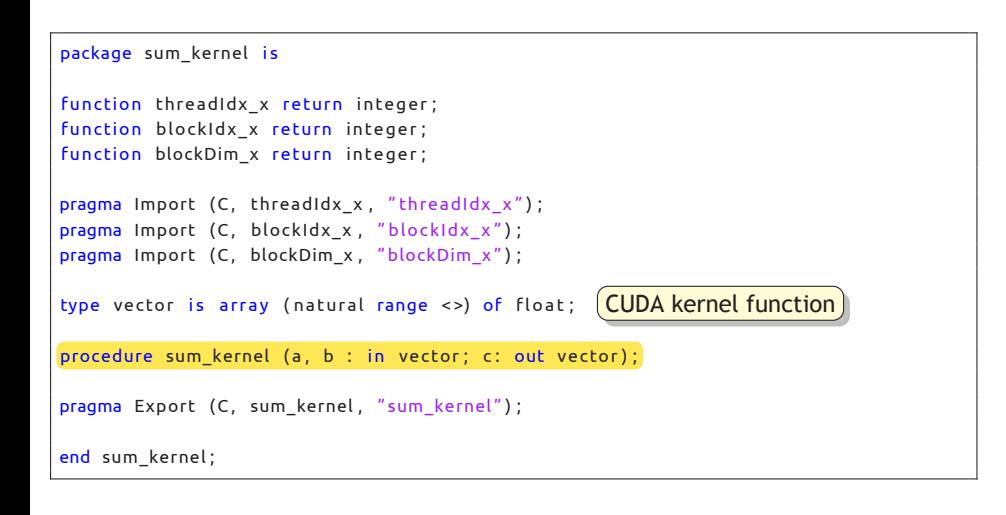

Università<br>della<br>Svizzera<br>italiana Facoltà<br>di scienze<br>informatiche sum kernel.adb (Ada source)

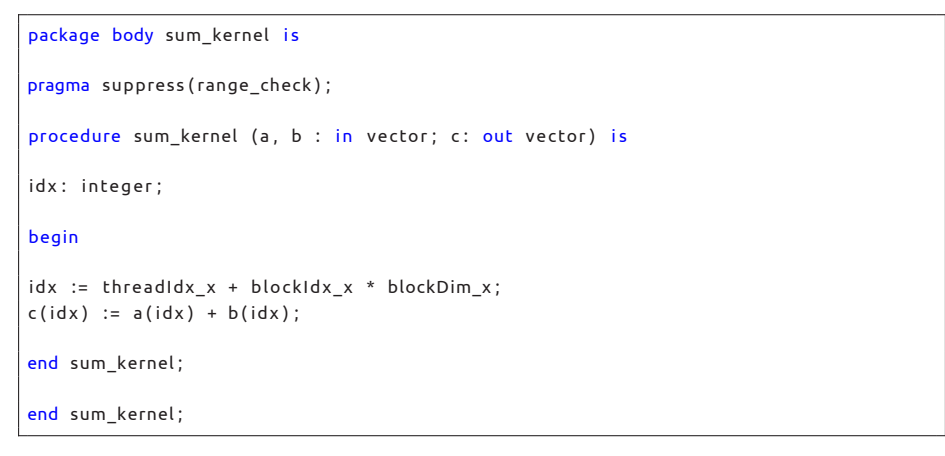

Università<br>della<br>Svizzera<br>italiana Facoltà<br>di scienze<br>informatiche sum kernel.adb (Ada source)

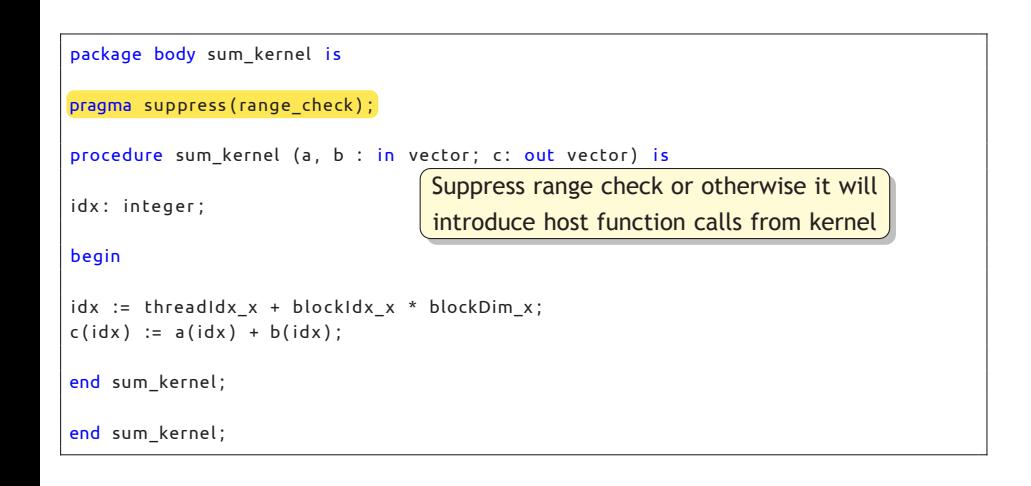

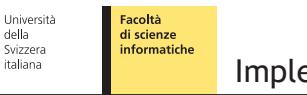

ementing custom cudada LLVM pass

In order to produce valid PTX from Ada-generated LLVM IR, create a new LLVM transformation pass:

- $\blacksquare$  To replace compute grid functions with LLVM ptx intrinsics
- To identify and mark GPU functions
- To strip the rest of the source code

#### **Module pass definition**

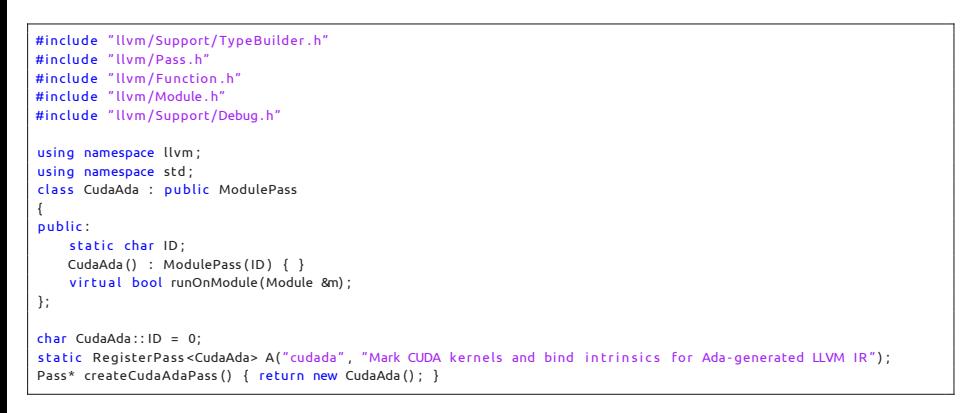

**Module pass definition** 

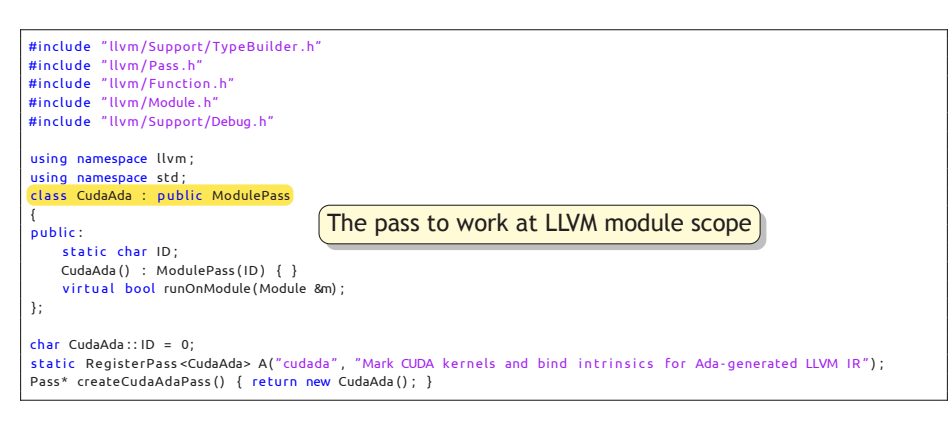

**Module pass definition** 

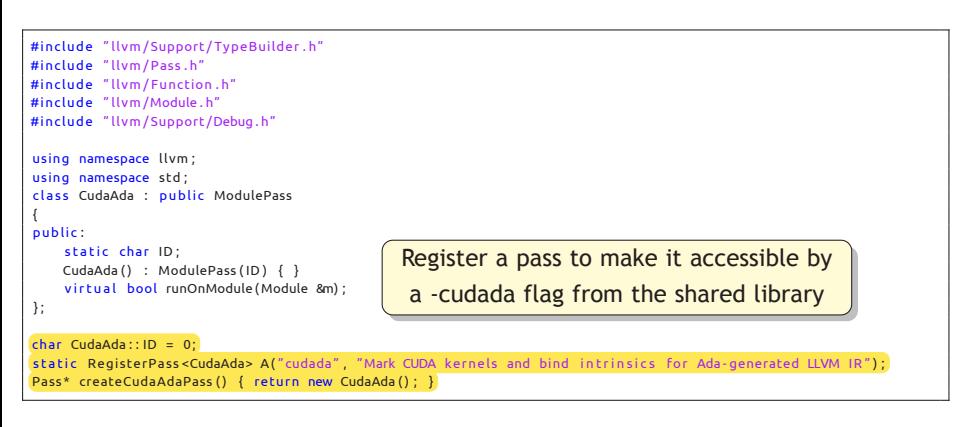

Facoltà<br>di scienze<br>informatiche Università<br>della<br>Svizzera<br>italiana Implementing custom cudada LLVM pass

#### ■ runOnModule function implementation

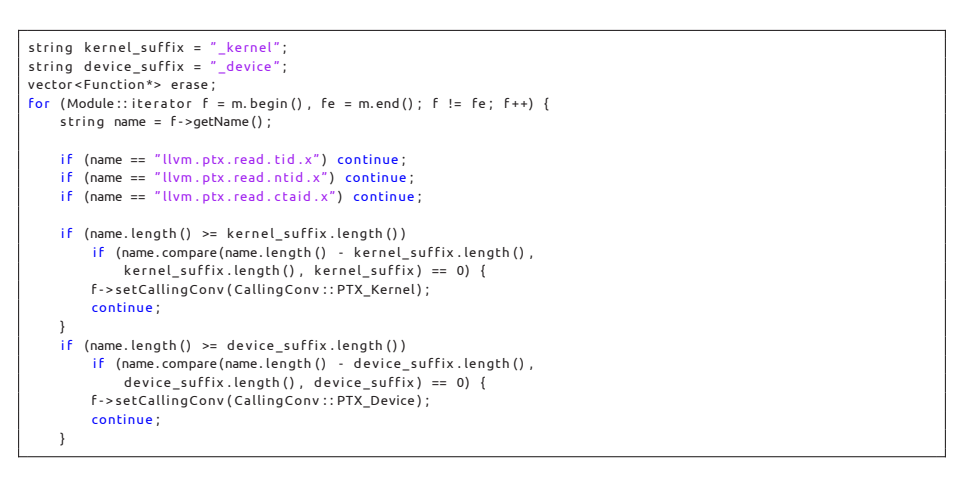

Facoltà<br>di scienze<br>informatiche Università<br>della<br>Svizzera<br>italiana Implementing custom cudada LLVM pass

## ■ runOnModule function implementation

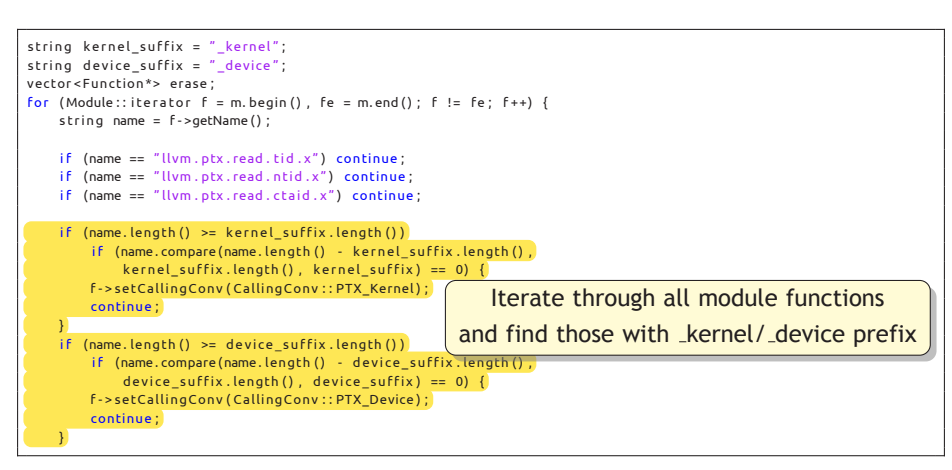

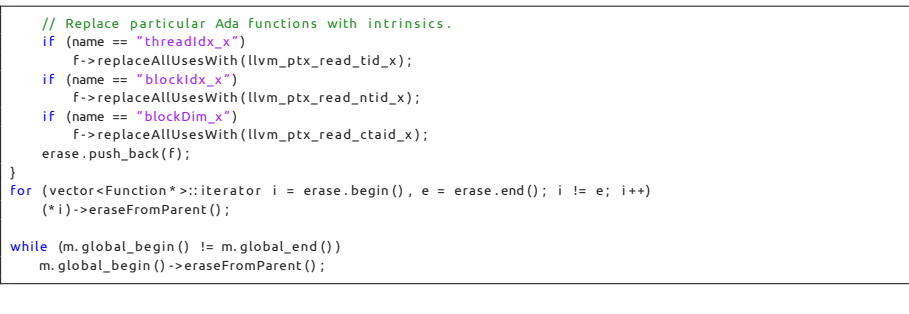

## Compile LLVM pass into a shared library

\$ g++ -D\_\_STDC\_LIMIT\_MACROS -D\_\_STDC\_CONSTANT\_MACROS - I /home/ dmikushin / sandbox / bin*←-* / . . / includ e - fPIC - shared cudada . cpp -o libcudada . so - L /home/ dmikushin / sandbox*←-* / bin / . . / l i b / -lLLVM - 3 . 2 svn

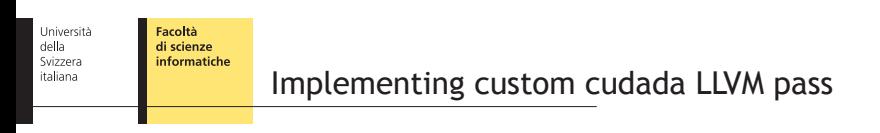

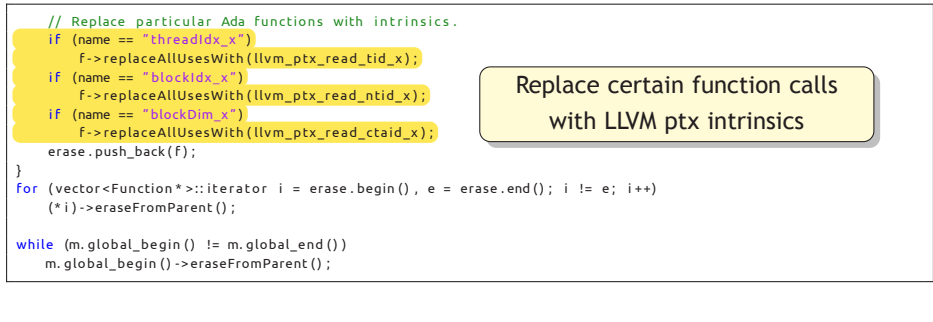

### Compile LLVM pass into a shared library

\$ g++ -D\_\_STDC\_LIMIT\_MACROS -D\_\_STDC\_CONSTANT\_MACROS - I /home/ dmikushin / sandbox / bin*←-* / . . / includ e - fPIC - shared cudada . cpp -o libcudada . so - L /home/ dmikushin / sandbox*←-* / bin / . . / l i b / -lLLVM - 3 . 2 svn

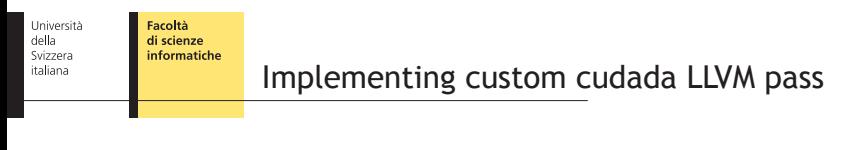

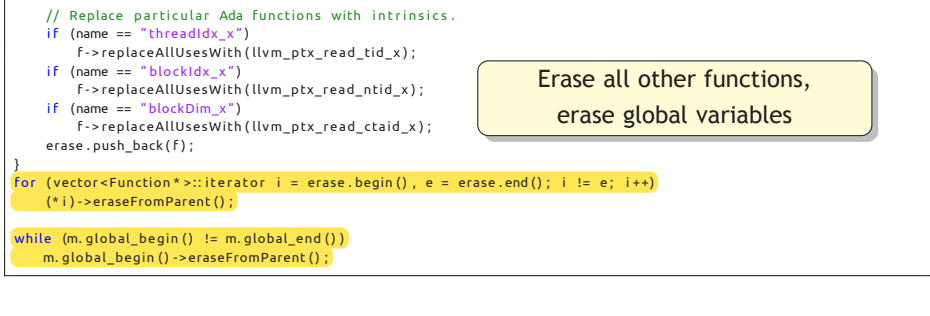

Compile LLVM pass into a shared library

```
$ g++ -D__STDC_LIMIT_MACROS -D__STDC_CONSTANT_MACROS - I /home/ dmikushin / sandbox / bin←-
      / . . / includ e - fPIC - shared cudada . cpp -o libcudada . so - L /home/ dmikushin / sandbox←-
      / bin / . . / l i b / -lLLVM - 3 . 2 svn
```
Università<br>della<br>Svizzera<br>italiana Facoltà<br>di scienze<br>informatiche LLVM IR for sum\_kernel in Ada

\$ ˜/sandbox / bin / dragonegg - c sum\_kernel . adb -o sum\_kernel . ada . l l \$ LD\_LIBRARY\_PATH=LD\_LIBRARY\_PATH : . ˜/sandbox / bin / opt - load libcudada . so -O3 -*←-* cudada - p rin t - module sum\_kernel . ada . l l -o sum\_kernel . ada . l l . opt

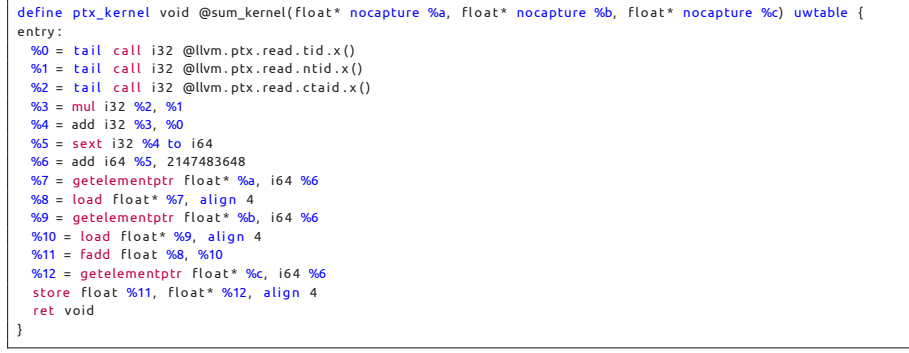

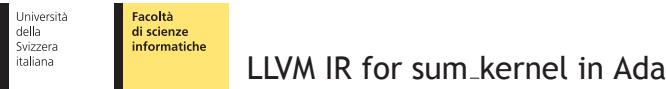

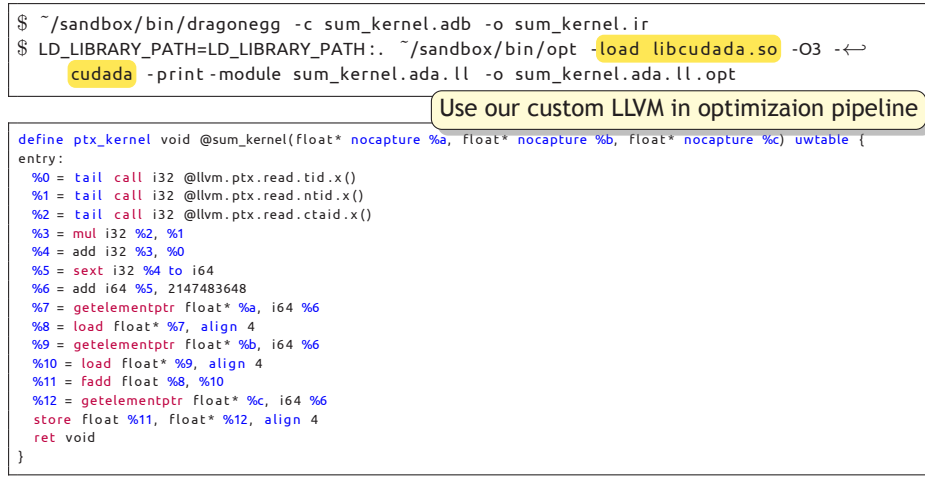

Т

Università<br>della<br>Svizzera<br>italiana Facoltà<br>di scienze<br>informatiche

Finally, codegen Ada to PTX

 $\degree$   $\degree$ /sandbox/bin/llc -march=nvptx64 sum\_kernel.ada.ll.opt -o sum\_kernel.ada.ptx  $$$  cat sum\_kernel.ada.ptx

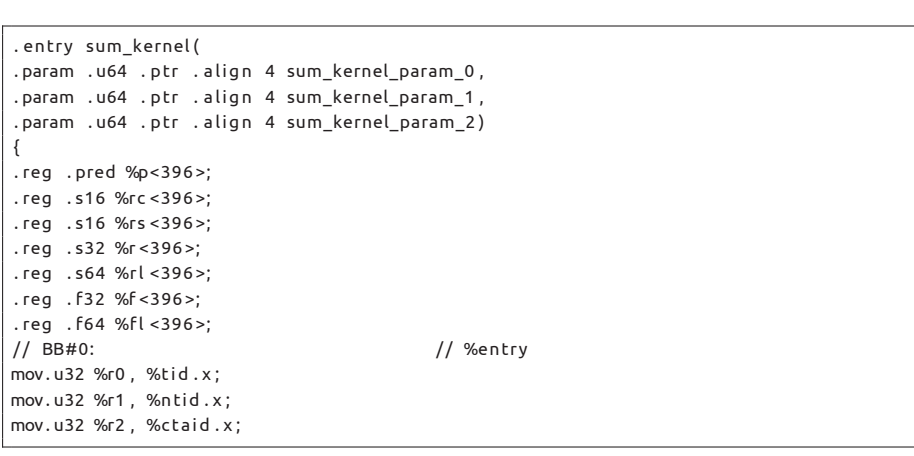

Facoltà<br>di scienze<br>informatiche Università<br>della<br>Svizzera<br>italiana

Finally, codegen Ada to PTX

\$ ˜/sandbox / bin / l l c -march=nvptx64 sum\_kernel . ada . l l . opt -o sum\_kernel . ada . ptx  $$$  cat sum\_kernel.ada.ptx

mad . lo . s32 %r0 , %r2 , %r1 , %r0 ; cvt.s64.s32 %rl0, %r0; add.s64 %rl0, %rl0, 2147483648; shl.b64 %rl0, %rl0, 2; ld.param.u64 %rl1, [sum\_kernel\_param\_0]; add.s64 %rl1, %rl1, %rl0; ld . param . u64 %rl2, [sum\_kernel\_param\_1]; add.s64 %rl2, %rl2, %rl0; ld . glob al . f32 %f0 , [% r l 2 ] ; ld . glob al . f32 %f1 , [% r l 1 ] ; add . f32 %f0 , %f1 , %f0 ; ld.param.u64 %rl1, [sum\_kernel\_param\_2]; add.s64 %rl0, %rl1, %rl0; s t . glob al . f32 [% r l 0 ] , %f0 ; ret; }

Dmitry Mikushin (dmitry.mikushin@usi.ch) Ada to PTX with LLVM NVPTX June 14, 2012 29 / 32

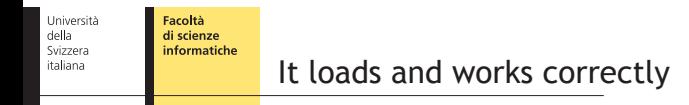

A loader application deploys the resulting PTX with CUDA Driver API (see source code shipped together with this presentation)

```
$ ./loader 512 sum_kernel.ada.ptx
n = 512Max diff = 0.000000 @ i = 0: 1.234571 != 1.234571
```
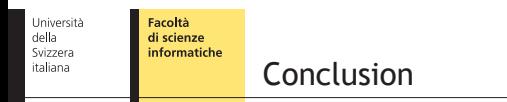

- **LLVM NVPTX** is quite usable in its current state
- However, NVPTX is not a full compiler, but a building block to create custom GPU compilers
- No full-featured CUDA frontend for LLVM yet

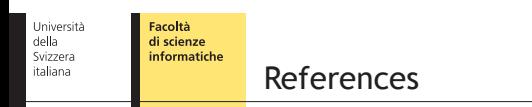

■ The LLVM Compiler Infrastructure

■ DragonEgg - Using LLVM as a GCC backend